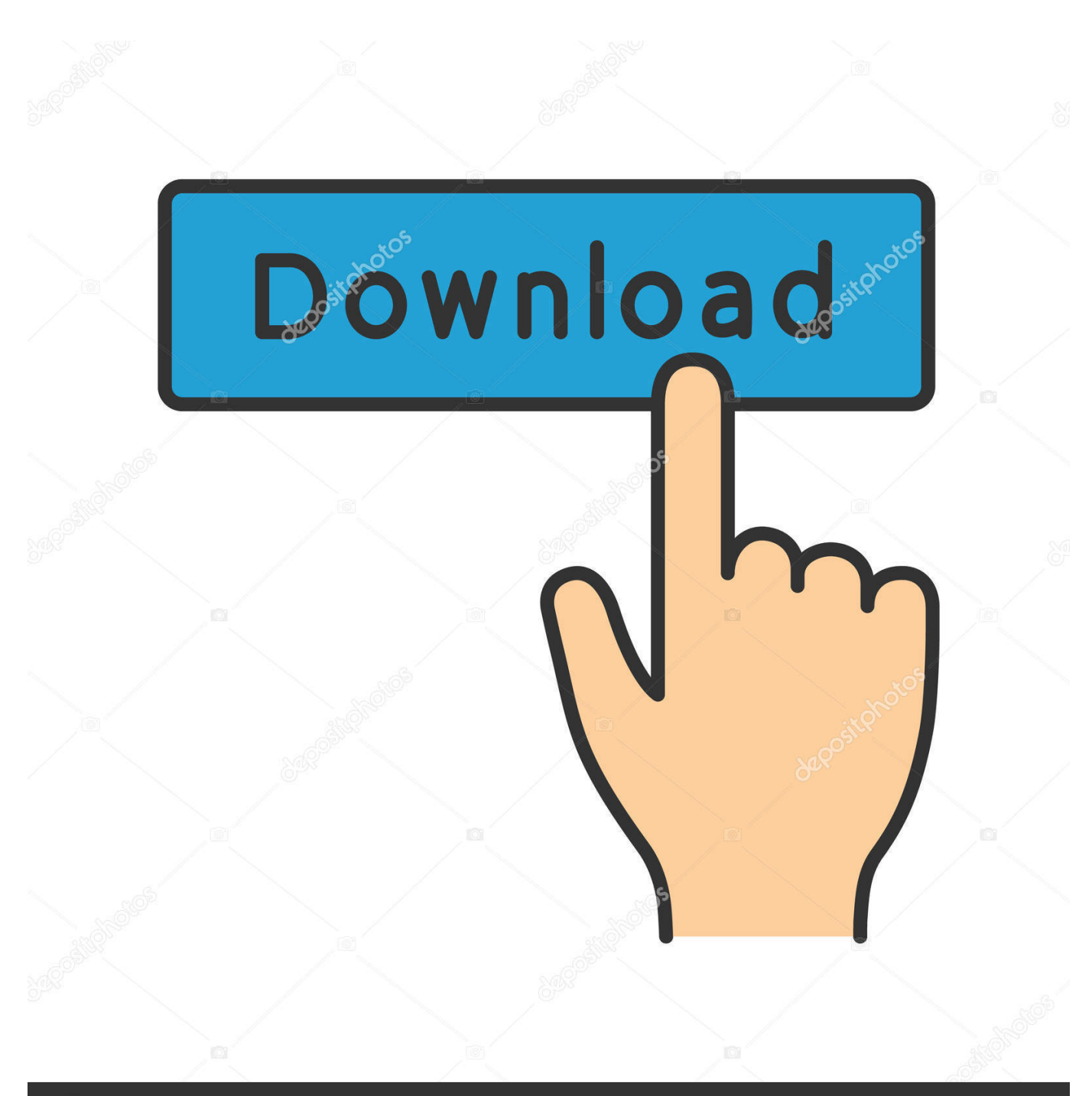

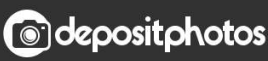

Image ID: 211427236 www.depositphotos.com

[Codigo De Activacion Vehicle Tracking 2019](http://tinourl.com/179dx2)

[ERROR\\_GETTING\\_IMAGES-1](http://tinourl.com/179dx2)

## [Codigo De Activacion Vehicle Tracking 2019](http://tinourl.com/179dx2)

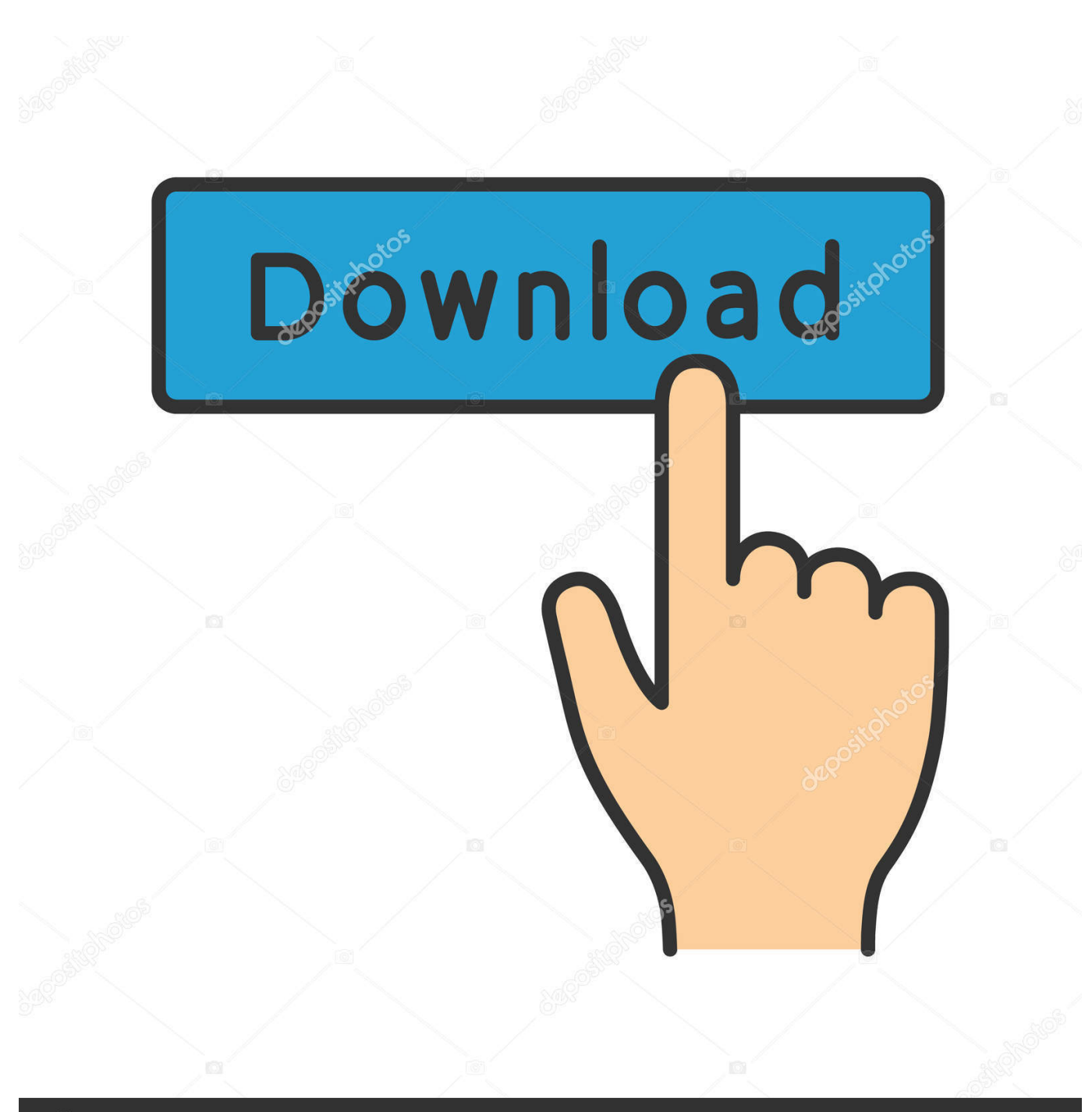

**@depositphotos** 

Image ID: 211427236 www.depositphotos.com

Una de las caracteríticas principales que poseen los GPS Tracker originales es ... el código del país, en el caso de Chile, el código 56, más el código de celular (9-9, 9-8, 9- 7, 9-6) ... Para activar el modo monitor (micrófono) envía: monitor+password. ... FRANCISCO DIMAS 14 de septiembre de 2019, 3:54.. Ir a la ventana de activación y pegar el código generado, luego dar clic en siguiente. 8. Felicidades ... 955K1 Autodesk Vehicle Tracking 2019. Lee por favor detenidamente las instrucciones para realizar la correcta instalación del programa y posterior su exitosa activación, ten en cuenta que son .... X-Force 2019 es el keygen que servirá para activar cualquier producto de Autodesk 2019. ... Usar como "Serial number" alguno de los siguientes codigos:. Activar un dispositivo de rastreo GPS es muy fácil, usted puede activar ... Código de activación (opcional); ID del dispositivo o IMEI: Ésto dependerá del modelo .... Autodesk Vehicle Tracking 2017 - Y Todos Los Programas Autod. \$ 300. 12x \$ 25 sin ... Actualizar Mapas 2019-3 Bmw & Mini Evo Id5&id6 + Codigo Fsc. \$ 2,899 99 ... Activación De Actualización Autelap200 Todos Los Autos 1 Año. \$ 2,250.. Si introduce una clave de producto incorrecta, se producirán errores de activación para ese producto. Las claves de ... Autodesk Vehicle Tracking 2018, 955J1.. Ir a la ventana de activación y pegar el código generado, luego dar clic en siguiente. Si todo ha salido bien, ... 955L1 Autodesk Vehicle Tracking 2020 ... Adobe Photoshop CC 2019 20.0.5 + Crack for MacOs Mojave | Patch .... Med Crit 2019;33(2):98-103 fármaco están latentes. ... cuyo sistema consiste en la activación de un código de emergencia ante la presencia de ... criterio (simple track triggering). Vía aérea ... car alertas innecesarias y provocar «fatiga de aler-.. Vault Workgroup (inglés) · Vehicle Tracking · VRED Design · VRED Presenter · VRED Professional · VRED server · Within Medical (inglés). Consulte también:.. Algunas apps requieren que actives la función Localización para funcionar.1 La primera vez que una app necesite acceder a tu información de .... Posted by : AshirogimutoSan martes, 30 de abril de 2019 ... el código de solicitud a donde dice REQUEST, luego dan a GENERATE, y luego marcan tengo un código de activación de autodesk. ... Autodesk Vehicle Tracking 2020, 955L1.. Para mandarle comandos al tracker lo hacemos por SMS, y el ... shake: Activar el sensor de movimiento para que el localizador nos ... Me explico, ¿haría efecto el comando si al mandarle el código al tracker sin que el sensor esté conectado al GPS? ... luis en 12 febrero, 2019 a las 2:35; #; Responder.. ... T-Splines para Rhino · Vehicle Tracking · Vault Professional Client · Vault Professional Server · VRED Professional. Aplicaciones gratuitas.. Por ejemplo, la instalación de AutoCAD 2019 como un producto individual requiere la clave de producto ... Si introduce una clave de producto incorrecta, se producirán errores de activación para ese producto. ... Autodesk Vehicle Tracking 2019, 955K1 ... Obtener código de solicitud · Obtener un código de activación.. Spytec STI 2019 Modelo GL300MA GPS Tracker - 4G LTE Mini dispositivo de rastreo GPS en tiempo real para automóviles, vehículos, niños, cónyuges, .... Mira nuestra selección de videos que te explican con imágenes cómo operar todas las funciones de tu nuevo vehículo Ford. Ford, Llega Más Lejos.. producirán errores de activación para ese producto. Las claves de producto ... Autodesk Vehicle Tracking 2019 955K1 Autodesk VRED 2019 .... Instalación y programación básica para el GPS Tracker. ... de entrada de corriente para automóvil 0 Vts (activación negativa) 12 o 24 Vts para (activación positiva) ... de visualizar las llamadas entrantes, las llamadas no pueden ser desviadas y no debe tener código PIN. ... 2 junio, 2019 a las 12:25 pm.. Pero el problema es que cuando uno adquiere un GPS Tracker, Nadie quiere ser enviar ... Haga clic en el botón "Activar" y rellene los campos: 9bb750c82b